# **Trouve Documentation**

*Release 0.6.0-alpha.5*

**Ry Whittington**

**Aug 26, 2023**

### **Contents**

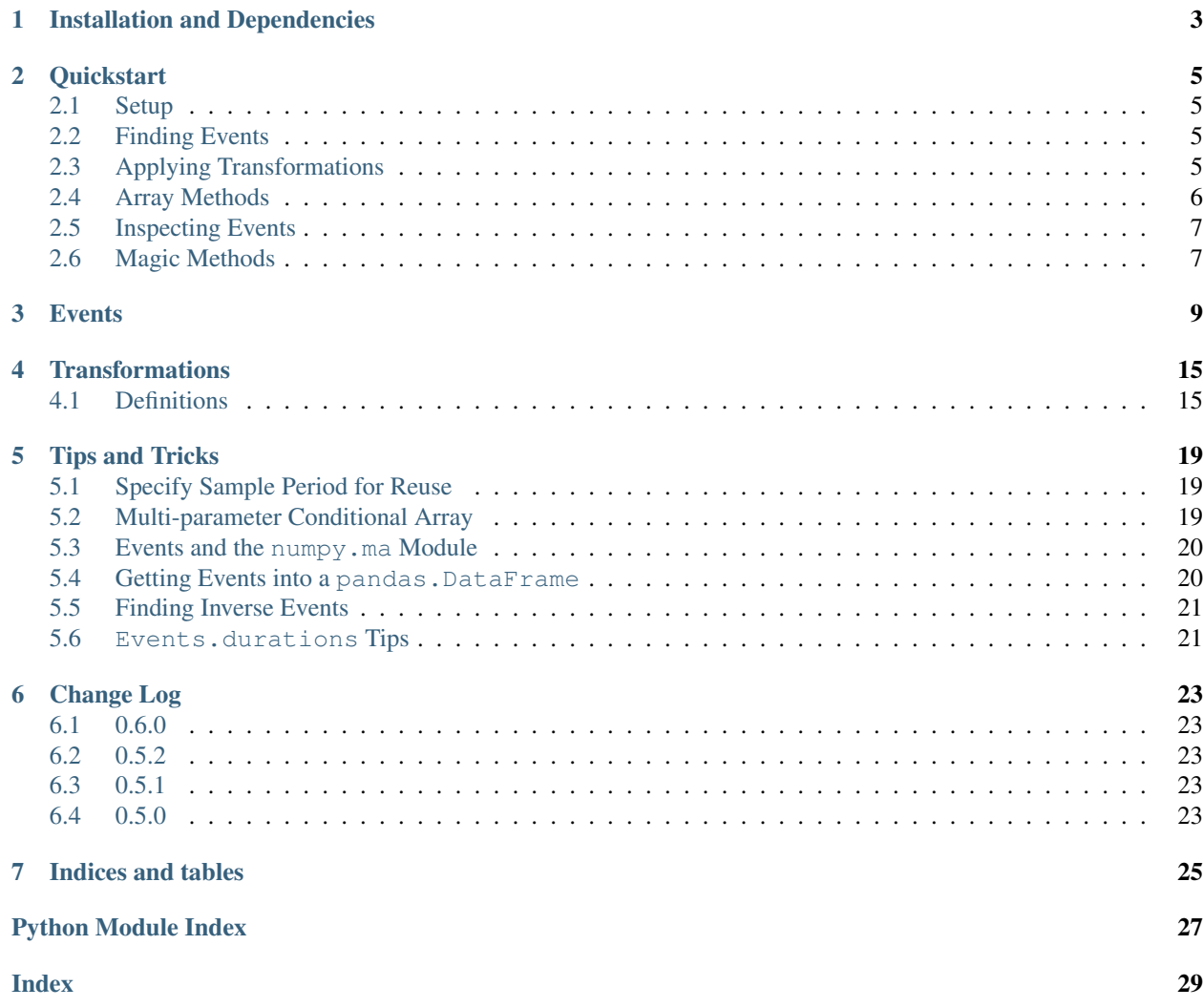

Trouve specializes in finding discrete events in uniformly sampled, time-series data such as IoT and sensor data based on boolean conditional arrays. It currently only supports Python 3 on both Windows and Linux.

### Installation and Dependencies

<span id="page-6-0"></span>Install trouve using the standard dependency manager pip:

pip install trouve

Dependencies:

- Toolz
- Numpy
- Pandas

Source code can be found on [github](https://github.com/rwhitt2049/trouve)

Trouve has been tested on both Windows and Linux on Python 3 only.

### **Quickstart**

### <span id="page-8-1"></span><span id="page-8-0"></span>**2.1 Setup**

Example events for quickstart.

```
>>> import numpy as np
>>> import trouve as tr
>>> import trouve.transformations as tt
>>> x = np.array([0, 1, 1, 0, 1, 0])
\rightarrow\rightarrow\rightarrow example = tr.find_events(x > 0, period=1, name='example')
```
### <span id="page-8-2"></span>**2.2 Finding Events**

Find all occurrences where the numpy.array x is greater than zero. Assume the sample period is one second.

```
>>> sample_period = 1 #second
>>> example = find_events(x > 0, period=sample_period, name='example')
>>> len(example)
2
```
### <span id="page-8-3"></span>**2.3 Applying Transformations**

Transformation functions are applied in the specified order. Each transformation alters events inplace to avoid making unnecessary copies.

```
\Rightarrow deb = tt.debounce(2, 1)
\rightarrow\rightarrow offset = tt.offset_events(0, 1)
>>> cond = x > 0
>>> deb_first = tr.find_events(cond, period=1,
```

```
... transformations=[deb, offset])
>>> deb_first.to_array()
array([ 0., 1., 1., 1., 0., 0.])
```
Note: Order matters with transformations.

Observe how the events change if the offset is applied before debouncing.

```
>>> offset_first = find_events(cond, period=1, transformations=[offset, deb])
>>> offset_first.to_array()
array([ 0., 1., 1., 1., 1., 1.])
>>> offset_first == deb_first
False
```
### <span id="page-9-0"></span>**2.4 Array Methods**

[Events](#page-13-0) provides several methods to produce array representations of events.

numpy.ndarray s via [Events.to\\_array](#page-13-1) .

```
>>> example.to_array()
array([ 0., 1., 1., 0., 1., 0.])
>>> example.to_array()
array([ 0., 1., 1., 0., 1., 0.])
>>> example.to_array()
array([ 0., 1., 1., 0., 1., 0.])
```
pandas. Series s via Events.to series.

**>>>** example.to\_series() 0 0.0 1 1.0 2 1.0 3 0.0 4 1.0 5 0.0 Name: example, dtype: float64

Boolean masks via

```
>>> example.to_series()
0 0.0
1 1.0
2 1.0
3 0.0
4 1.0
```

```
5 0.0
Name: example, dtype: float64
```
Boolean masks via

```
>>> example.to_series()
0 0.0
1 1.0
2 1.0
3 0.0
4 1.0
5 0.0
Name: example, dtype: float64
```
Boolean masks via  $Events.to_array$  for use with the numpy.ma module.

```
>>> example.to_array(1, 0, dtype=np.bool)
array([ True, False, False, True, False, True], dtype=bool)
>>> x > 0
array([False, True, True, False, True, False], dtype=bool)
```
### <span id="page-10-0"></span>**2.5 Inspecting Events**

The trouve. Events class implements \_\_ getitem\_\_ which returns an [Occurrence](#page-16-0).

```
>>> first_event = example[0]
>>> first_event.duration
2
>>> x[first_event.slice]
array([1, 1])
```
trouve.Events is also an iterable through implementation of both \_\_iter\_\_ and \_\_next\_\_. Every iteration returns an [Occurrence](#page-16-0) .

```
>>> for event in example:
... print(event.duration)
2
1
```
### <span id="page-10-1"></span>**2.6 Magic Methods**

Trouve implements several magic methods including:

Len for determining the number of events found using len.

```
>>> len(example)
2
```
str for printing a summary of the events with print.

```
>>> print(example)
example
Number of events: 2
Min, Max, Mean Duration: 1.000s, 2.000s, 1.500s
```
\_\_eq\_\_ for determining if two events are equal.

```
>>> example == example_2
True
```
Note: Equality compares \_starts, \_stops, \_period and \_condition\_size of both Event''s. The event ``name does **not** have to be the same for both events.

\_\_repr\_\_ for help with trouble-shooting using repr.

```
>>> repr(example)
"Events(_starts=array([1, 4]), _stops=array([3, 5]), _period=1, name='example', _
˓→condition_size=6)"
```
### **Events**

<span id="page-12-2"></span><span id="page-12-0"></span>The primary function of  $t_{\text{rouve}}$  is to find events in time-series data and apply functional transformations in a specified order. The main function is  $find\; events$ . This function takes in a conditional bool and then returns the class [Events](#page-13-0). The [Events](#page-13-0) class finds each distinct occurrence and records it's start and stop index value. These values then allow a user to inspect each event in a Pythonic manner.

```
trouve.find_events.find_events()
```
Find events based off a condition

Find events based off a bool conditional array and apply a sequence of transformation functions to them. The find\_events function is curried via toolz.curry. Most datasets are of the same sample rate, this is a convenience so that one can specify it once.

#### **Parameters**

- **condition** (numpy.ndarray or pandas.Series of bool) Boolean conditional array.
- **period** (float) Time in seconds between each data point. Requires constant increment data that is uniform across the array.  $(1/Hz = s)$
- **transformations** (sequence of callable 's, optional) Ordered sequence of transformation functions to apply to events. Transformations are applied via  $\text{toolz}, \text{pipe}()$
- **name** (str, optional) Default is 'events'. User provided name for events.

Returns Returns events found from condition with any supplied transformations applied.

Return type [trouve.events.Events](#page-13-0)

#### **Examples**

```
>>> import trouve as tr
>>> import trouve.transformations as tt
>>> import numpy as np
>>> deb = tt.debounce(2, 2)
```

```
\rightarrow\rightarrow offsets = tt.offset_events(-1,2)
>>> filt_dur = tt.filter_durations(3, 5)
>>> x = np.array([4, 5, 1, 2, 3, 4, 5, 1, 3])
\Rightarrow condition = (x > 2)>>> no_transforms = tr.find_events(condition, period=1)
>>> events = tr.find_events(condition, period=1,
... transformations=[deb, filt_dur, offsets])
>>> no_transforms.to_array() # doctest: +SKIP
array([ 1., 1., 0., 0., 1., 1., 1., 0., 1.])
>>> events.to_array() # doctest: +SKIP
array([ 0., 0., 0., 1., 1., 1., 1., 1., 1.])
```
<span id="page-13-0"></span>**class** trouve.events.**Events**(*starts*, *stops*, *period*, *name*, *condition\_size*) Object to represent events found in time series data

<span id="page-13-2"></span>A representation of events based off a bool conditional array.

#### **name**

User provided name for events.

Type str

#### <span id="page-13-3"></span>**\_starts**

The index for event starts

Type np.array of int

#### <span id="page-13-4"></span>**\_stops**

The index for event stops

Type np.array of int

#### <span id="page-13-5"></span>**\_period**

Time between each value of the original condition array

Type float

#### **\_condition\_size**

The size of the original condition array

Type int

#### **durations**

Return a numpy.ndarray of event durations in seconds.

#### **Examples**

```
>>> import trouve as tr
>>> x = np.array([2, 2, 4, 5, 3, 2])
>>> condition = x == 2
>>> events = tr.find_events(condition, period=1)
>>> events.to_array() # doctest: +SKIP
array([1., 1., 0., 0., 0., 1.])
>>> print(events.durations)
[2 1]
```
<span id="page-13-1"></span>**to\_array**(*inactive\_value=0*, *active\_value=1*, *dtype=None*, *order='C'*) Returns a numpy.ndarray identifying found events

Useful for plotting or building another mask based on identified events.

#### <span id="page-14-1"></span>Parameters

- **inactive\_value** (float, optional) Default is 0. Value of array where events are not active.
- **active\_value** (float, optional) Default is 1. Value of array where events are active.
- **dtype** (numpy.dtype, optional) Default is numpy.float64. The datatype of returned array.
- **order** (str, optional) Default is 'C'. {'C', 'F'} whether to store multidimensional data in C- or Fortran-contiguous (row- or column-wise) order in memory.

#### Returns

An array where values are coded to identify when events are active or inactive.

Return type numpy.ndarray

#### **Examples**

```
>>> import trouve as tr
\Rightarrow x = np.array([2, 2, 4, 5, 3, 2])\Rightarrow condition = x > 2>>> print(condition)
[False False True True True False]
>>> events = tr.find_events(condition, period=1)
>>> events.to_array() # doctest: +SKIP
array([0., 0., 1., 1., 1., 0.])
```
<span id="page-14-0"></span>**to\_series**(*inactive\_value=0*, *active\_value=1*, *index=None*, *dtype=None*, *name=None*) Returns a pandas.Series identifying found events

Useful for plotting and for filtering a pandas.DataFrame

#### Parameters

- **inactive\_value** (float, optional) Default is 0. Value of array where events are not active.
- **active\_value** (float, optional) Default is 1. Value of array where events are active.
- **index** (array-like or Index (1d)) Values must be hashable and have the same length as data. Non-unique index values are allowed. Will default to RangeIndex(len(data)) if not provided. If both a dict and index sequence are used, the index will override the keys found in the dict.
- **dtype** (numpy.dtype or None) If None, dtype will be inferred.
- **name** (str, optional) Default is *Events*. name. Name of series.

Returns A series where values are coded to identify when events are active or inactive.

Return type pandas.Series

#### **Examples**

```
>>> import trouve as tr
>>> x = np.array([2, 2, 4, 5, 3, 2])
>>> condition = x > 2
```

```
>>> print(condition)
[False False True True True False]
>>> events = tr.find_events(condition, period=1)
>>> events.to_series()
0 0.0
1 0.0
2 1.0
3 1.0
4 1.0
5 0.0
Name: events, dtype: float64
```
<span id="page-15-0"></span>**\_\_getitem\_\_**(*item*)

Get a specific [Occurrence](#page-16-0)

#### **Examples**

```
>>> import numpy as np
>>> import trouve as tr
\Rightarrow x = np.array([0, 1, 1, 0, 1, 0])>>> example = tr.find_events(x, period=1, name='example')
>>> first_event = example[0]
>>> print(first_event)
Occurrence(start=1, stop=2, slice=slice(1, 3, None), duration=2)
```
**\_\_len\_\_**()

Returns the number of events found

Redirects to Events. \_ starts and returns Events. \_ starts.size

#### **Examples**

```
>>> import numpy as np
>>> import trouve as tr
>>> x = np.array([0, 1, 1, 0, 1, 0])
>>> example = tr.find_events(x, period=1, name='example')
>>> len(example)
2
```

```
__repr__()
```
Return repr(self).

```
__str__()
```
Prints a summary of the events

#### **Examples**

```
>>> import numpy as np
>>> import trouve as tr
>>> x = np.array([0, 1, 1, 0, 1, 0])
>>> example = tr.find_events(x, period=1, name='example')
>>> print(example)
```

```
example
Number of events: 2
Min, Max, Mean Duration: 1.000s, 2.000s, 1.500s
```
**\_\_eq\_\_**(*other*)

Determine if two Events objects are identical

Compares [Events.\\_starts](#page-13-3), [Events.\\_stops](#page-13-4), [Events.\\_period](#page-13-5) and Events.condition. size to determine if equality of two events. Events objects can have different names and still be equal.

#### **Examples**

```
>>> import numpy as np
>>> import trouve as tr
\Rightarrow x = np.array([0, 1, 1, 0, 1, 0])>>> example = tr.find_events(x, period=1, name='example')
>>> other = tr.find_events(x, period=1, name='other')
>>> id(example) # doctest: +SKIP
2587452050568
>>> id(other) # doctest: +SKIP
2587452084352
>>> example == other
True
>>> example != other
False
```
#### <span id="page-16-0"></span>**class** trouve.events.**Occurrence**(*start*, *stop*, *slice*, *duration*)

trouve.events.Occurrence is a collections.namedtuple that is returned by both [Events.](#page-15-0) getitem and Events. next

#### Parameters:

- start (int): Index of the start of the occurrence
- stop (int): Index of the stop of the occurrence
- slice (slice): slice object for the entire occurrence
- duration (float): Duration in seconds of the occurrence

Examples:

```
>>> import numpy as np
>>> import trouve as tr
\Rightarrow x = np.array([0, 1, 1, 0, 1, 0])>>> example = tr.find_events(x, period=1, name='example')
>>> first_event = example[0]
>>> print(first_event)
Occurrence(start=1, stop=2, slice=slice(1, 3, None), duration=2)
>>> first_event.start
1
>>> x[first_event.slice]
array([1, 1])
```
### **Transformations**

<span id="page-18-3"></span><span id="page-18-0"></span>This page contains all available transformations, relevant functions, and classes available in  $t$  rouve.

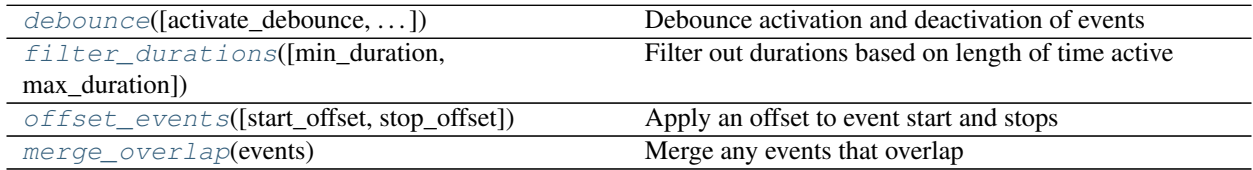

### <span id="page-18-1"></span>**4.1 Definitions**

<span id="page-18-2"></span>trouve.transformations.**debounce**(*activate\_debounce=None*, *deactivate\_debounce=None*) Debounce activation and deactivation of events

Find an occurrence that is active for time  $>=$  activate\_debounce and activate event. Deactivate event only after an occurrence is found that is inactive for time >= to deactivate\_debounce. Filter out all events that fall outside of these bounds. This function is used to prevent short duration occurrences from activating or deactivating longer events. See mechanical debounce in mechanical switches and relays for a similar concept.

#### **Parameters**

- **activate\_debounce** (float) Default is None. Default value does not apply an activate\_debounce. Minimum time in seconds an occurrence must be active to activate an event. (event active >= activate\_debounce)
- **deactivate\_debounce** (float) Default is None. Default value does not apply an deactivate\_debounce. Maximum time in seconds an occurrence must be inactive to deactivate an event. (event inactive >= deactivate\_debounce)

Returns Partial function

Return type callable

<span id="page-19-2"></span>**Examples**

```
>>> import trouve as tr
>>> import trouve.transformations as tt
>>> import numpy as np
>>> y = np.array([2, 3, 2, 3, 4, 5, 2, 3, 3])
>>> condition = y > 2
>>> events = tr.find_events(condition, period=1)
>>> deb = tt.debounce(2, 2)
>>> trans_events = tr.find_events(condition, period=1, transformations=[deb])
>>> events.to array() # doctest: +SKIP
array([ 0., 1., 0., 1., 1., 1., 0., 1., 1.])
>>> trans_events.to_array() # doctest: +SKIP
array([ 0., 0., 0., 1., 1., 1., 1., 1., 1.])
```
**Raises** ValueError – If activate debounce or deactivate debounce  $< 0$ 

<span id="page-19-0"></span>trouve.transformations.**filter\_durations**(*min\_duration=None*, *max\_duration=None*) Filter out durations based on length of time active

Filter out events that are  $\langle$  min\_duration and  $\rangle$  max\_duration (time in seconds).

#### **Parameters**

- **min\_duration** (float) Default is None. Default value does not apply a min\_duration filter. Filter out events whose duration in seconds is < min\_duration.
- **max\_duration** (float) Default is None. Default value does not apply a max duration filter. Filter out events whose duration in seconds is  $>$  max duration.

Returns Partial function

Return type callable

**Raises** ValueError – If min\_duration or max\_duration is  $< 0$ 

#### **Examples**

```
>>> import trouve as tr
>>> import trouve.transformations as tt
>>> y = np.array([2, 3, 2, 3, 4, 5, 2, 3, 3])
\Rightarrow condition = y > 2>>> events = tr.find_events(condition, period=1)
>>> filt_dur = filter_durations(1.5, 2.5)
>>> trans_events = tr.find_events(condition, period=1, transformations=[filt_dur])
>>> events.to_array() # doctest: +SKIP
array([ 0., 1., 0., 1., 1., 1., 0., 1., 1.])
>>> trans_events.to_array() # doctest: +SKIP
array([ 0., 0., 0., 0., 0., 0., 0., 0., 1., 1.])
```
<span id="page-19-1"></span>trouve.transformations.**offset\_events**(*start\_offset=None*, *stop\_offset=None*)

Apply an offset to event start and stops

Offset the starts and stops of events by the time in seconds specified by start\_offset and stop\_offset.

#### **Parameters**

• **start\_offset** (float) – Default is None. Time in seconds to offset event starts. Value must be  $\leq 0$ .

• **stop** of fset  $(fload)$  – Default is None. Time in seconds to offset event stops. Value must be  $\geq 0$ .

<span id="page-20-1"></span>Returns Partial function

Return type callable

**Raises** ValueError-If start offset > 0 or stop offset < 0

#### **Examples**

```
>>> import trouve as tr
>>> import trouve.transformations as tt
>>> y = np.array([2, 2, 2, 3, 4, 5, 2, 2, 2])
>>> condition = y > 2
>>> events = tr.find_events(condition, period=1)
\rightarrow\rightarrow offset = tt.offset_events(-1, 1)
>>> trans_events = tr.find_events(condition, period=1, transformations=[offset])
>>> events.to_array() # doctest: +SKIP
array([ 0., 0., 0., 1., 1., 1., 0., 0., 0.])
>>> trans_events.to_array() # doctest: +SKIP
array([ 0., 0., 1., 1., 1., 1., 1., 0., 0.])
```
#### <span id="page-20-0"></span>trouve.transformations.**merge\_overlap**(*events*)

Merge any events that overlap

Some events such as offset\_events can cause events to overlap. If this transformation is applied, any events that overlap will become one contiguous event.

Parameters events ([trouve.events.Events](#page-13-0))-

Returns Any overlapping events merged into one event.

Return type [trouve.events.Events](#page-13-0)

#### **Examples**

```
>>> import trouve as tr
>>> import trouve.transformations as tt
>>> y = np.array([2, 3, 2, 3, 4, 5, 2, 2, 2])
>>> condition = y > 2
\rightarrow\rightarrow offset = tt.offset_events(-1, 1)
>>> events = tr.find_events(condition, period=1, transformations=[offset])
>>> merged_events = tr.find_events(condition, period=1,
... transformations=[offset, merge_overlap])
>>> events.to_array() # doctest: +SKIP
array([ 1., 1., 1., 1., 1., 1., 1., 1., 0., 0.])>>> merged_events.to_array() # doctest: +SKIP
array([ 1., 1., 1., 1., 1., 1., 1., 1., 1., 0., 0.])>>> len(events)
2
>>> len(merged_events)
1
```
Tips and Tricks

<span id="page-22-0"></span>Here are some recipes to effectively use Trouve to it's full potential.

### <span id="page-22-1"></span>**5.1 Specify Sample Period for Reuse**

If you're looking for multiple events in the same data set, then one shortcut is to specify the period once. The :any:find\_events function is curried via toolz.curry, allowing a user to specify the period once for reuse.

```
\Rightarrow x = np.array([1, 1, 2, 0, 2])>>> period = 1
>>> find events = tr.find events(period=period)
\Rightarrow\bullet events1 = \text{find\_events}(x == 1)>>> events_1.as_array()
array([ 1., 1., 0., 0., 0.])
\rightarrow \rightarrow \rightarrow events2 = \text{find\_events}(x == 2)>>> events_2.to_array()
array([ 0., 0., 1., 0., 1.])
```
### <span id="page-22-2"></span>**5.2 Multi-parameter Conditional Array**

The condition can be as complicated as necessary. Using multiple inputs and the ampersand  $(\&)$  or the pipe (|). The following example find events where  $x > 0$  and  $y = 2$ , or  $z \le 1$ .  $(x > 0) \& (y == 2)$  |  $(z \le 1)$ 

When using more than one parameter, you must put each expression in its own parenthesis

```
\Rightarrow x = np.array([1, 1, 0, 0, 1, 1, 0, 1, 0, 1])
>>> y = np.array([2, 2, 0, 0, 0, 0, 0, 0, 0, 2])
>>> z = np.array([2, 2, 2, 3, 3, 0, 3, 3, 3, 3])
>>> cond = ((x > 0) \& (y == 2)) | (z \le 1)>>> events = tr.find_events(cond, period=1)
>>> events.to_array()
```

```
array([ 1., 1., 0., 0., 0., 1., 0., 0., 0., 1.])>>> z = np.array([2, 2, 2, 3, 3, 0, 3, 3, 3, 3])
>>> cond = ((x > 0) \& (y == 2)) | (z \le 1)>>> events = tr.find_events(cond, period=1)
>>> events.as_array()
array([ 1., 1., 0., 0., 0., 1., 0., 0., 0., 1.])
```
### <span id="page-23-0"></span>**5.3 Events and the numpy.ma Module**

The Events.as\_mask method was developed to integrate directly with numpy.ma.MaskedArray and numpy. ma.masked\_where . The numpy.ma module makes things like summing or finding min/max of arrays based on your condition.

```
\Rightarrow x = np \cdot array([-1, 1, -1, -1, 1, 1, -1, 1, -1, 1, -1, 1])>>> cond = x == 1
>>> events = tr.find_events(cond, period=1)
>>> mask = events.as_mask()
>>> np.ma.masked_where(mask, x)
masked_array(data = [-1 -1 --1 1 -1 -1 -1],mask = [ True False True True False False True False True False],
       fill value = 999999)>>> masked_x = np.ma.MaskedArray(x, mask)
>>> masked_x.sum()
5
>>> x.sum()
0
```
### <span id="page-23-1"></span>**5.4 Getting Events into a pandas.DataFrame**

The pandas. DataFrame data structure and trouve fit nicely together. You can loop through each occurrence and append a statistical description to the dataframe. This is helpful you your trying to pull features out of time-series data for a machine learning algorithm, or you want to describe all events found in a data set and then use pandas idioms to further process them.

```
\Rightarrow x = np.array([-1, 1, -1, -1, 1, 1, -1, 1, -1, 1])
>>> y = np.array([1, 2, 3, 4, 5, 4, 3, 2, 1, 0])
>>> cond = x == 1
>>> events = tr.find_events(cond, period=1)
>>> columns = ['duration', 'ave_y_value', 'y_value_at_event_start']
>>> df = pd.DataFrame(index=pd.RangeIndex(len(events)), columns=columns)
>>> for i, occurrence in enumerate(events):
... df.iloc[i] = dict(
... duration=occurrence.duration,
... ave_y_value= y[occurrence.slice].mean(),
... y_value_at_event_start=y[occurrence.start]
... )
>>> df
 duration ave_y_value y_value_at_event_start
```
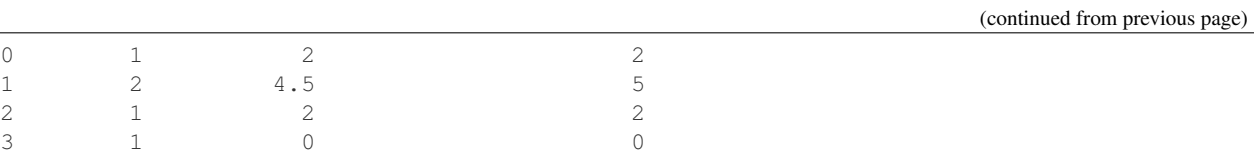

### <span id="page-24-0"></span>**5.5 Finding Inverse Events**

If you're interested in when events aren't active, then you can use the inverse of the condition. This would be helpful if you wanted to know the average, min, or max time between events.

```
>>> x = np.array([-1, 1, -1, -1, 1, 1, -1, 1, -1, 1])>>> cond = x == 1
>>> events = find_events(cond, period=1)
>>> inv_events = find_events(~cond, period=1)
>>> events.as_array()
array([ 0., 1., 0., 0., 1., 1., 0., 1., 0., 1.])
>>> inv_events.to_array()
array([ 1., 0., 1., 1., 0., 0., 1., 0., 1., 0.])
```
### <span id="page-24-1"></span>**5.6 Events.durations Tips**

Total time in seconds events are active.

```
>>> x = np.array([-1, 1, -1, -1, 1, 1, -1, -1, 1, -1, 1])>>> cond = x == 1
>>> events = tr.find_events(cond, period=1)
>>> events.durations.sum()
5
```
Occurrence rate: Occurrences/second

```
\Rightarrow x = np.array([-1, 1, -1, -1, 1, 1, -1, 1, -1, 1])
>>> cond = x == 1
>>> period = 1
>>> events = tr.find_events(cond, period=period)
>>> len(events) / (x.size * period)
0.4
```
Creating a histogram of event lengths

```
>>> x = np.array([-1, 1, -1, -1, 1, 1, -1, -1, 1, -1, 1])\Rightarrow cond = x == 1>>> events = ftr.ind_events(cond, period=1)
>>> np.histogram(events.durations, [0, 0.5, 1, 1.5, 2, 2.5])
(\text{array}([0, 0, 3, 0, 1], \text{dtype}=int64), \text{array}([ 0. ,  0.5,  1. ,  1.5,  2. ,  2.5]))
```
### Change Log

### <span id="page-26-1"></span><span id="page-26-0"></span>**6.1 0.6.0**

• Apply toolz.curry to :any:trouve.find\_events

### <span id="page-26-2"></span>**6.2 0.5.2**

• Fixed bug where events with no occurrences failed with *transformations.merge\_overlap* applied to them

### <span id="page-26-3"></span>**6.3 0.5.1**

• Fixed issue where deprecated methods in 0.5.0 didn't issue deprecation warnings

### <span id="page-26-4"></span>**6.4 0.5.0**

#### Events methods

- Deprecate Events.as\_array, use [Events.to\\_array](#page-13-1)
- Deprecate Events.as\_series, use [Events.to\\_series](#page-14-0)
- Deprecate Events.as\_mask, use [Events.to\\_array](#page-13-1) with inactive\_value=1, ative\_values= and dtype=np.bool

#### **Transformations**

• Deprecate passing transformation functions as \*args to trouve.find\_events. Pass them to the explicit transformations keyword arguments

Indices and tables

- <span id="page-28-0"></span>• genindex
- modindex
- search

Python Module Index

<span id="page-30-0"></span>t

trouve.transformations, [15](#page-18-1)

### Index

### <span id="page-32-0"></span>Symbols

\_\_eq\_\_() (*trouve.events.Events method*), [13](#page-16-1) \_\_getitem\_\_() (*trouve.events.Events method*), [12](#page-15-1) \_\_len\_\_() (*trouve.events.Events method*), [12](#page-15-1) \_\_repr\_\_() (*trouve.events.Events method*), [12](#page-15-1) \_\_str\_\_() (*trouve.events.Events method*), [12](#page-15-1) \_condition\_size (*trouve.events.Events attribute*), [10](#page-13-6) \_period (*trouve.events.Events attribute*), [10](#page-13-6) \_starts (*trouve.events.Events attribute*), [10](#page-13-6) \_stops (*trouve.events.Events attribute*), [10](#page-13-6)

### D

debounce() (*in module trouve.transformations*), [15](#page-18-3) durations (*trouve.events.Events attribute*), [10](#page-13-6)

### E

Events (*class in trouve.events*), [10](#page-13-6)

### F

filter\_durations() (*in module trouve.transformations*), [16](#page-19-2) find\_events() (*in module trouve.find\_events*), [9](#page-12-2)

### M

merge\_overlap() (*in module trouve.transformations*), [17](#page-20-1)

### N

name (*trouve.events.Events attribute*), [10](#page-13-6)

### O

Occurrence (*class in trouve.events*), [13](#page-16-1) offset\_events() (*in module trouve.transformations*), [16](#page-19-2)

### T

to\_array() (*trouve.events.Events method*), [10](#page-13-6) to\_series() (*trouve.events.Events method*), [11](#page-14-1) trouve.transformations (*module*), [15](#page-18-3)